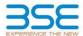

|    | XBRL Excel Utility                    |
|----|---------------------------------------|
| 1. | <u>Overview</u>                       |
| 2. | Before you begin                      |
| 3. | <u>Index</u>                          |
| 4. | Import XBRL file                      |
| 5. | Steps for filing Shareholding Pattern |
| 6. | Fill up the Shareholding Pattern      |

#### 1. Overview

The excel utility can be used for creating the XBRL/XML file for efiling of shareholding pattern.

Shareholding pattern XBRL filling consists of two processes. Firstly generation of XBRL/XML file of the Shareholding pattern, and upload of generated XBRL/XML file to BSE Listing Center.

## 2. Before you begin

- 1. The version of Microsoft Excel in your system should be Microsoft Office Excel 2007 and above.
- 2. The system should have a file compression software to unzip excel utility file.
- 3. Make sure that you have downloaded the latest Excel Utility from BSE Website to your local system.
- 4. Make sure that you have downloaded the Chrome Browser to view report generated from Excel utility
- 5. Please enable the Macros (if disabled) as per instructions given in manual, so that all the functionalities of Excel Utility works fine. Please first go through Enable Macro - Manual attached with zip file.

|   | 2 7 1                                        |                      |
|---|----------------------------------------------|----------------------|
|   | 3. Index                                     |                      |
| 1 | Details of general information about company | General Info         |
| 2 | Declaration                                  | <u>Declaration</u>   |
| 3 | Summary                                      | Summary              |
| 4 | Shareholding Pattern                         | Shareholding Pattern |
| - | Anneyure B                                   | Annovuro P           |

#### 4. Import XBRL file

1. Now you can import and view previously generated XBRL files by clicking Import XBRL button on Genenral information sheet.

### 5. Steps for Filing Shareholding Pattern

- I. Fill up the data: Navigate to each field of every section in the sheet to provide applicable data in correct format. (Formats will get reflected while filling data.)
- Use paste special command to paste data from other sheet.
- II. Validating Sheets: Click on the "Validate" button to ensure that the sheet has been properly filled and also data has been furnished in proper format. If there are some errors on the sheet, excel utility will prompt you about the same
- III. Validate All Sheets: Click on the "Home" button. And then click on "Validate All Sheet" button to ensure that all sheets has been properly filled and validated successfully. If there are some errors on the sheet, excel utility will prompt you about the same and stop validation at the same time. After correction, once again follow the same procedure to validate all sheets.

Excel Utility will not allow you to generate XBRL/XML until you rectify all errors.

- IV. Generate XML: Excel Utility will not allow you to generate XBRL/XML unless successful validation of all sheet is completed. Now click on 'Generate XML'' to generate XBRL/XML file.

   Save the XBRL/XML file in your desired folder in local system.
- V. Generate Report : Excel Utility will allow you to generate Report. Now click on 'Generate Report" to generate html report.
  - Save the HTML Report file in your desired folder in local system.

  - To view HTML Report open "Chrome Web Browser" .
     To print report in PDF Format, Click on print button and save as PDF.
- VI. Upload XML file to BSE Listing Center: For uploading the XBRL/XML file generated through Utility, login to BSE Listing Center and upload generated xml file. On Upload screen provide the required information and browse to select XML file and submit the XML.

### 6. Fill up the Shareholding Pattern

- 1. Cells with red fonts indicate mandatory fields.
- 2. If mandatory field is left empty, then Utility will not allow you to proceed further for generating XML.
- 3. You are not allowed to enter data in the Grey Cells.
- 4. If fields are not applicable to your company then leave it blank. Do not insert Zero unless it is a mandatory
- 5. Data provided must be in correct format, otherwise Utility will not allow you to proceed further for generating XML.
- 6. Adding new rows: Sections such as Promoters details allow you to enter as much data in a tabular form. You can Click on "Add" to add more rows.
- 7. Deleting rows: Rows that has been added can be removed by clicking the button "Delete". A popup will ask you to provide the range of rows you want to delete.
- 8. Select data from "Dropdown list" wherever applicable.
- 9. Adding Notes: Click on "Add Notes" button to add notes

Home Validate

| General information about company                                                          |                                     |
|--------------------------------------------------------------------------------------------|-------------------------------------|
| Scrip code                                                                                 | 537800                              |
| NSE Symbol                                                                                 |                                     |
| MSEI Symbol                                                                                |                                     |
| ISIN                                                                                       | INE717C01025                        |
| Name of the company                                                                        | Mangalam Industrial Finance Limited |
| Whether company is SME                                                                     | No                                  |
| Class of Security                                                                          | Equity Shares                       |
| Type of report                                                                             | Quarterly                           |
| Quarter Ended / Half year ended/Date of Report (For Prelisting / Allotment)                | 30-09-2022                          |
| Date of allotment / extinguishment (in case Capital Restructuring selected) / Listing Date |                                     |
| Shareholding pattern filed under                                                           | Regulation 31 (1) (b)               |
| Whether the listed entity is Public Sector Undertaking (PSU)?                              | No                                  |

Home Validate

| Sr.<br>No. | Particular                                                                             | Yes/No | Promoter and<br>Promoter Group | Public shareholder | Non Promoter- Non<br>Public |
|------------|----------------------------------------------------------------------------------------|--------|--------------------------------|--------------------|-----------------------------|
| 1          | Whether the Listed Entity has issued any partly paid up shares?                        | No     | No                             | No                 | No                          |
| 2          | Whether the Listed Entity has issued any Convertible Securities?                       | No     | No                             | No                 | No                          |
| 3          | Whether the Listed Entity has issued any Warrants?                                     | No     | No                             | No                 | No                          |
| 4          | Whether the Listed Entity has any shares against which depository receipts are issued? | No     | No                             | No                 | No                          |
| 5          | Whether the Listed Entity has any shares in locked-in?                                 | No     | No                             | No                 | No                          |
| 6          | Whether any shares held by promoters are pledge or otherwise encumbered?               | No     | No                             |                    |                             |
| 7          | Whether company has equity shares with differential voting rights?                     | No     | No                             | No                 | No                          |
| 8          | Whether the listed entity has any significant beneficial owner?                        | Yes    |                                |                    |                             |

|           | Home                                   |                      |                              |                                 |                               |                                   |                                                       |                   |                          |                                |                            |                                                         |                                            |                                                           |                                                                                       |               |                                       |            |                                       |                                    |                  |                       |                    |
|-----------|----------------------------------------|----------------------|------------------------------|---------------------------------|-------------------------------|-----------------------------------|-------------------------------------------------------|-------------------|--------------------------|--------------------------------|----------------------------|---------------------------------------------------------|--------------------------------------------|-----------------------------------------------------------|---------------------------------------------------------------------------------------|---------------|---------------------------------------|------------|---------------------------------------|------------------------------------|------------------|-----------------------|--------------------|
| Table     | i - Summary Statement holding of spec  | ified securities     |                              |                                 |                               |                                   |                                                       |                   |                          |                                |                            |                                                         |                                            |                                                           |                                                                                       |               |                                       |            |                                       |                                    |                  |                       |                    |
| Note      | : Data will be automatically populated | from shareholding p  | attern sheet - Data Entry Ro | estricted in this she           | et                            |                                   |                                                       |                   |                          |                                |                            |                                                         |                                            |                                                           |                                                                                       |               |                                       |            |                                       |                                    |                  |                       |                    |
|           |                                        |                      |                              |                                 |                               |                                   | Shareholding as a                                     | Nun               | ber of Voting Rightsheld | in each class of securities (0 | )                          |                                                         |                                            |                                                           | Shareholding, as a %                                                                  | Number of Loc | ked in shares                         |            | Shares pledged or<br>se encumbered    |                                    | Sub              | -categorization of sh | names.             |
| Categ     |                                        | No. Of               | No. of fully paid up equity  | No. Of Partly paid-             | No. Of shares<br>underlying   | Total nos. shares                 | % of total no. of<br>shares (calculated               |                   | No of Voting (X7V) Rig   | Pes                            |                            | No. Of Shares                                           | No. of Shares                              | No. Of Shares                                             | assuming full conversion<br>of convertible securities (                               | pa            | 0                                     |            | (XIII)                                | Number of equity<br>shares held in | Shareh           | olding (No. of shares | s) under           |
| ry<br>(1) | Category of shareholder (II)           | shareholders<br>(80) | shares held<br>(IV)          | up equity shares<br>held<br>(V) | Depository<br>Receipts<br>(M) | held<br>(VII) = (IV)+(V)+<br>(VI) | as per SCRR, 1957)<br>(VIII)<br>As a % of<br>(A+B+C2) | Class<br>eg:<br>X | Class<br>egy             | Total                          | Total as a % of<br>(A+E+C) | Underlying Outstanding<br>convertible securities<br>(X) | Underlying<br>Outstanding<br>Warrants (KI) | convertible securities<br>and No. Of Warrants<br>(KI) (a) | as a percentage of<br>diluted share capital)<br>(XI)= (VII)=(Q)<br>As a % of (A+B+C2) | No.<br>(a)    | As a % of total<br>Shares held<br>(b) | No.<br>(x) | As a % of total<br>Shares held<br>(b) | dematerialized<br>form<br>(60V)    | Sub-category (i) | Sub-category (ii)     | Sub-category (III) |
| (A)       | Promoter & Promoter Group              |                      | 716790990                    |                                 |                               | 716790990                         | 74.54                                                 | 716.790.890.00    |                          | 716790890.00                   | 74.54                      |                                                         |                                            |                                                           | 74.54                                                                                 |               |                                       |            |                                       | 716790880                          |                  |                       |                    |
| (80       | Public                                 | 62614                | 244862620                    |                                 |                               | 244862620                         | 25.46                                                 | 244862620.00      |                          | 244862620.00                   | 25.46                      |                                                         |                                            |                                                           | 25.46                                                                                 |               |                                       |            |                                       | 244417320                          | 0                | ۰                     |                    |
| - 60      | Non Promoter- Non Public               |                      |                              |                                 |                               |                                   |                                                       |                   |                          |                                |                            |                                                         |                                            |                                                           |                                                                                       |               |                                       |            |                                       |                                    |                  |                       |                    |
| 000       | Charas contactions DB                  |                      |                              |                                 |                               |                                   |                                                       |                   |                          |                                |                            |                                                         |                                            |                                                           |                                                                                       |               |                                       |            |                                       |                                    |                  |                       |                    |
| 102       |                                        |                      |                              |                                 |                               |                                   |                                                       |                   |                          |                                |                            |                                                         |                                            |                                                           |                                                                                       |               |                                       |            |                                       |                                    |                  |                       |                    |
|           | To                                     | tal 62619            | 961643500                    |                                 |                               | 961643500                         | 100                                                   | 961643500.00      |                          | 961642500.00                   | 100.00                     |                                                         |                                            |                                                           | 100                                                                                   |               |                                       |            |                                       | 961198200                          |                  |                       |                    |

|                          | Home Validate                                                                                                    |                              |                                                   |                                                    |                                                        |                                                  | 1                                                                                                    | No                           | under of Voting Rights held | n each dass of securities(X)     |                                     |                                              |                                                        |                                                                           |                                                                                                    | Number of to | cked is shares           | Number of Shares | pindged or atherwise  |                                        |                  | tub-categoristion of chan    |                    |
|--------------------------|----------------------------------------------------------------------------------------------------|------------------------------|---------------------------------------------------|----------------------------------------------------|--------------------------------------------------------|--------------------------------------------------|----------------------------------------------------------------------------------------------------|------------------------------|-----------------------------|----------------------------------|-------------------------------------|----------------------------------------------|--------------------------------------------------------|---------------------------------------------------------------------------|----------------------------------------------------------------------------------------------------|--------------|--------------------------|------------------|-----------------------|----------------------------------------|------------------|------------------------------|--------------------|
|                          | Category & Name                                                                                                    |                              | No of followers on                                | No of Early states                                 | To Of charge and advance                               | Notice down                                      | Shareholding as a N of<br>totaline of sharek<br>(calculated as per SCRK,<br>2957)<br>(MII)<br>ALEN of (A-R-C2) |                              | No of voting (XXV) tights   |                                  | Totalas                             | No. Of Shares Underlying                     | to of those motorios                                   | No. Of Shares Underlying                                                  | Shareholding, as a %<br>assuming full conversion<br>of convention securities                                                                                        | -            | (1)                      |                  | unitered<br>(Kin)     | Number of equity drams                 | 55               | anthalding(too. of shares) o | nder .             |
| 34.                      | Category & Name<br>of the<br>Shanhalders<br>(0)                                                                          | Noc. Of stareholders<br>(10) | No. of fully postup<br>equity shares held<br>(IV) | No. Of Partly past-up<br>equity shares held<br>(V) | No. Of shares underlying<br>Depository Recepts<br>(Vf) | Total not shares<br>held<br>(VII) = (N)=(V)=(VI) | (calculated as per SCRR,<br>2957)                                                                              | Cles<br>eg:<br>X             | Class                       | 760                              | and of<br>Tural<br>Vacang<br>organs | Outstanding convertible<br>securities<br>(X) | No. of Share Underlying<br>Outstanding Warrants<br>(X) | Outstanding convertible<br>securities and Nu. Of<br>Wantants.<br>(NI) (A) | Sharehalding, as a N<br>assuming full annewson<br>of convertible securities<br>(as a percentage of<br>disted chare capital)<br>(ID)= (NI)=(X)<br>AL a N of (A+B+C2) | No.<br>(4)   | As a 15 of social shares | No.              | Aca's of satal shares | held in demateralized<br>form<br>(XXV) | Sub-category (1) | Sub-category (ii)            | Sub-category (iii) |
|                          | 14                                                                                                    |                              |                                                   |                                                    |                                                        |                                                  | M-SW of (A-40-CI)                                                                                              | X X                          | 461                         | 1969                             | rights                              | W                                            |                                                        | (80) (34)                                                                 | (X)= (VI)=(X)<br>ALVX of (A=0-C2)                                                                                                    | (4)          | held<br>(b)              | PI               | teld<br>(0)           | (AA)                                   | Sub-category (1) | Sub-dategory (1)             | Sub-category (s)   |
| A 1                      | able II - Statement showing shareholding pattern o                                                                       | of the Promoter and Pro      | omoter Group                                      |                                                    | l                                                      |                                                  | -                                                                                                    |                              |                             |                                  | -                                   |                                              | l                                                      | l                                                                         | L                                                                                                    |              | l                        |                  | l                     | l                                      |                  |                              |                    |
| (4)                      | todoobab/Hindu undooled Family                                                                                           |                              | 31828749                                          |                                                    |                                                        | 119287090                                        | 14.00                                                                                                    | 529287490.00                 |                             | 329287490                        | 54.00                               |                                              |                                                        |                                                                           | 14.00                                                                                                    |              |                          |                  |                       | 315087480                              |                  |                              |                    |
| (A)<br>(b)<br>(c)<br>(d) | Central Government/State Government(s)<br>Francial Inditations/States                                                    |                              |                                                   |                                                    |                                                        |                                                  |                                                                                                    |                              |                             |                                  |                                     |                                              |                                                        |                                                                           |                                                                                                    |              |                          |                  |                       |                                        |                  |                              |                    |
|                          | An Other Location<br>Sale Total (ASS)                                                                                    | 2                            | 29259339                                          |                                                    |                                                        | 287993390<br>726780880                           | 23.54<br>75.54                                                                                                 | 287483380.00<br>714780880.00 |                             | 297493390<br>726790880           | 20.54                               |                                              |                                                        |                                                                           | 22.56                                                                                                    |              |                          |                  |                       | 193091390<br>716792890                 |                  |                              |                    |
| (2)                      | todoobak/Nontrodest Indoobak/ Nomes                                                                                      |                              |                                                   |                                                    |                                                        |                                                  |                                                                                                    |                              |                             |                                  |                                     |                                              |                                                        |                                                                           |                                                                                                    |              |                          |                  |                       |                                        |                  |                              |                    |
| (9)                      | Individual()<br>Countries                                                                                                |                              |                                                   |                                                    |                                                        |                                                  |                                                                                                    |                              |                             |                                  |                                     |                                              |                                                        |                                                                           |                                                                                                    |              |                          |                  |                       |                                        |                  |                              |                    |
| (4)                      | Sections.                                                                                                    |                              |                                                   |                                                    |                                                        |                                                  |                                                                                                    |                              |                             |                                  |                                     |                                              |                                                        |                                                                           |                                                                                                    |              |                          |                  |                       |                                        |                  |                              |                    |
| (4)                      | An Oberisachi<br>Sel-Sele(A)(2)                                                                                          |                              |                                                   |                                                    |                                                        |                                                  |                                                                                                    |                              |                             |                                  |                                     |                                              |                                                        |                                                                           |                                                                                                    |              |                          |                  |                       |                                        |                  |                              |                    |
| L.,                      | Total Shambolding of Promoter and Promoter Stroop<br>(A)-(A(X)-(A)(X)                                                    | ,                            | 71679288                                          |                                                    |                                                        | 734780880                                        | 75.56                                                                                                    | 716790880.0                  |                             | 73679088                         | 7636                                |                                              |                                                        |                                                                           | 28.56                                                                                                    |              |                          |                  |                       | 716790000                              |                  |                              |                    |
|                          |                                                                                                    |                              |                                                   |                                                    |                                                        |                                                  |                                                                                                    |                              |                             |                                  |                                     |                                              |                                                        |                                                                           |                                                                                                    |              |                          |                  |                       |                                        |                  |                              |                    |
| (1)                      | able III - Statement showing shareholding pattern<br>I the Public shareholder<br>ottubes (Demethi)                       | Note: Kindly show de         | talls of shareholders ha                          | ving more than one per                             | centage of total no of sh                              | ares. Please refer softw                         | ere manual.                                                                                                    |                              |                             |                                  |                                     |                                              |                                                        |                                                                           |                                                                                                    |              |                          |                  |                       |                                        |                  |                              |                    |
| (4)                      | Motoral Funds<br>Westure Capital Funds                                                                                   |                              |                                                   |                                                    |                                                        |                                                  |                                                                                                    |                              |                             |                                  |                                     |                                              |                                                        |                                                                           |                                                                                                    |              |                          |                  |                       |                                        |                  |                              |                    |
| 10                       | Alternate investment Funds                                                                                               |                              |                                                   |                                                    |                                                        |                                                  |                                                                                                    |                              |                             |                                  |                                     |                                              |                                                        |                                                                           |                                                                                                    |              |                          |                  |                       |                                        |                  |                              |                    |
| (4)                      | Source Companies  Consider Funds / Product Funds                                                                         |                              |                                                   |                                                    |                                                        |                                                  |                                                                                                    |                              |                             |                                  |                                     |                                              |                                                        |                                                                           |                                                                                                    |              |                          |                  |                       |                                        |                  |                              |                    |
| 60                       | Asial reconstruction companies<br>Sovereign Would Punds                                                                  |                              |                                                   |                                                    |                                                        |                                                  |                                                                                                    |                              |                             |                                  |                                     |                                              |                                                        |                                                                           |                                                                                                    |              |                          |                  |                       |                                        |                  |                              |                    |
| 0                        | MRCC resident with RE                                                                                                    |                              |                                                   |                                                    |                                                        |                                                  |                                                                                                    |                              |                             |                                  |                                     |                                              |                                                        |                                                                           |                                                                                                    |              |                          |                  |                       |                                        |                  |                              |                    |
| (40                      | An Other Issued C                                                                                                    |                              |                                                   |                                                    |                                                        |                                                  |                                                                                                    |                              |                             |                                  |                                     |                                              |                                                        |                                                                           |                                                                                                    |              |                          |                  |                       |                                        |                  |                              |                    |
| (2)                      | Sub-Tetal(B)(3)  Primary Dest Investment                                                                                 |                              |                                                   |                                                    |                                                        |                                                  |                                                                                                    |                              |                             |                                  |                                     |                                              |                                                        |                                                                           |                                                                                                    |              |                          |                  |                       |                                        |                  |                              |                    |
| (9)                      | Foreign Menture Contains venture<br>Soverego Woolft Funds                                                                |                              |                                                   |                                                    |                                                        |                                                  |                                                                                                    |                              |                             |                                  |                                     |                                              |                                                        |                                                                           |                                                                                                    |              |                          |                  |                       |                                        |                  |                              |                    |
| (4)                      | Toman Partido Investors Category I<br>Toman Partido Investors Category II                                                |                              |                                                   |                                                    |                                                        |                                                  |                                                                                                    |                              |                             |                                  |                                     |                                              |                                                        |                                                                           |                                                                                                    |              |                          |                  |                       |                                        |                  |                              |                    |
| 15                       | Currous Deceators (holder DN) (habeans                                                                                   |                              |                                                   |                                                    |                                                        |                                                  |                                                                                                    |                              |                             |                                  |                                     |                                              |                                                        |                                                                           |                                                                                                    |              |                          |                  |                       |                                        |                  |                              |                    |
| 140                      | Any Other (specify)  Sub-Teste (#)(#)  India Government / Male Government(N)                                             |                              |                                                   |                                                    |                                                        |                                                  |                                                                                                    |                              |                             |                                  |                                     |                                              |                                                        |                                                                           |                                                                                                    |              |                          |                  |                       |                                        |                  |                              |                    |
| (4)                      | estal Government / Male Government(s)  Central Government / Privadent of India                                           |                              |                                                   |                                                    |                                                        |                                                  |                                                                                                    |                              |                             |                                  |                                     |                                              |                                                        |                                                                           |                                                                                                    |              |                          |                  |                       |                                        |                  |                              |                    |
| 100                      | Manufacture by Common or Budge Common                                                                                    |                              |                                                   |                                                    |                                                        |                                                  |                                                                                                    |                              |                             |                                  |                                     |                                              |                                                        |                                                                           |                                                                                                    |              |                          |                  |                       |                                        |                  |                              |                    |
| (4) N                    | where a strail is the december of a secondar                                                                             |                              |                                                   |                                                    |                                                        |                                                  |                                                                                                    |                              |                             |                                  |                                     |                                              |                                                        |                                                                           |                                                                                                    |              |                          |                  |                       |                                        |                  |                              |                    |
| 640                      | Associate compones / flubsidanes                                                                                         |                              |                                                   |                                                    |                                                        |                                                  |                                                                                                    |                              |                             |                                  |                                     |                                              |                                                        |                                                                           |                                                                                                    |              |                          |                  |                       |                                        |                  |                              |                    |
| (9)                      | Directions and their relatives (rescluding                                                                               |                              |                                                   |                                                    |                                                        |                                                  |                                                                                                    |                              |                             |                                  |                                     |                                              |                                                        |                                                                           |                                                                                                    |              |                          |                  |                       |                                        |                  |                              |                    |
|                          | Independent directors and nonlinee directors)                                                                            |                              |                                                   |                                                    |                                                        |                                                  |                                                                                                    |                              |                             |                                  |                                     |                                              |                                                        |                                                                           |                                                                                                    |              |                          |                  |                       |                                        |                  |                              |                    |
| 10                       | Say Managerial Personnell.                                                                                               |                              |                                                   |                                                    |                                                        |                                                  |                                                                                                    |                              |                             |                                  |                                     |                                              |                                                        |                                                                           |                                                                                                    |              |                          |                  |                       |                                        |                  |                              |                    |
| (4)                      | Belotives of assessment turber than 'enmediate'<br>obtaines' of assessment disclosed under                               |                              |                                                   |                                                    |                                                        |                                                  |                                                                                                    |                              |                             |                                  |                                     |                                              |                                                        |                                                                           |                                                                                                    |              |                          |                  |                       |                                        |                  |                              |                    |
| 040                      | Tools where any amon belonging to "fromoter<br>and fromoter throug" category is "sustee",                                |                              |                                                   |                                                    |                                                        |                                                  |                                                                                                    |                              |                             |                                  |                                     |                                              |                                                        |                                                                           |                                                                                                    |              |                          |                  |                       |                                        |                  |                              |                    |
| H                        | 'beneficiary', or 'author of the trust'                                                                                  |                              |                                                   |                                                    |                                                        |                                                  |                                                                                                    |                              |                             |                                  |                                     |                                              |                                                        |                                                                           |                                                                                                    |              |                          |                  |                       |                                        |                  |                              | -                  |
| (1)                      | Sheedler Musellian and Protection Fund (MPT)                                                                             |                              |                                                   |                                                    |                                                        |                                                  |                                                                                                    |                              |                             |                                  |                                     |                                              |                                                        |                                                                           |                                                                                                    |              |                          |                  |                       |                                        |                  |                              |                    |
| 60                       | Recolver Individuals habiture nominal share-<br>clariful set to Nr. 2 liable.                                            | 6176                         | 11909848                                          |                                                    |                                                        | 119086666                                        | 12.00                                                                                                    | 13908666                     |                             | 11908646                         | 12.00                               |                                              |                                                        |                                                                           | 12.88                                                                                                    |              |                          |                  |                       | 118713168                              |                  |                              |                    |
| (9)                      | Recident Individuals holding nominal chare-<br>central in recent of Nr. 2 Miles                                          | 8376                         |                                                   |                                                    |                                                        |                                                  |                                                                                                    |                              |                             |                                  | 12.10                               |                                              |                                                        |                                                                           | 12.88                                                                                                    |              |                          |                  |                       |                                        |                  |                              |                    |
| п                        | Non-Resident Indians (NRS)                                                                                               | 52                           | 2791725                                           |                                                    |                                                        | 27917253                                         | 2.90                                                                                                    | 27937250                     |                             | 27987250                         | 281                                 |                                              |                                                        |                                                                           | 2.80                                                                                                    |              |                          |                  |                       | 27917233                               |                  |                              |                    |
|                          | Norman Nationals                                                                                                    | 253                          | 359336                                            | 1                                                  |                                                        | 3511393                                          | 0.58                                                                                                    | 3345343                      |                             | 339336                           | 0.58                                |                                              |                                                        |                                                                           | 0.18                                                                                                    |              |                          |                  |                       | 3593392                                |                  |                              | 1                  |
| -                        |                                                                                                    |                              |                                                   |                                                    |                                                        |                                                  |                                                                                                    |                              |                             |                                  |                                     |                                              |                                                        |                                                                           |                                                                                                    |              |                          |                  |                       |                                        |                  |                              | -                  |
| 00                       | Foreign Commissions                                                                                                    |                              |                                                   |                                                    |                                                        |                                                  |                                                                                                    |                              |                             |                                  |                                     |                                              |                                                        |                                                                           |                                                                                                    |              |                          |                  |                       |                                        |                  |                              | 1                  |
| 13                       | Bades Corporate  Ann Other Specific                                                                                      | 110                          | 7627182<br>1399938                                |                                                    |                                                        | 76273623<br>13969380                             | 7.90                                                                                                    | N279821<br>2399888           |                             | 76275825<br>23599280             | 781                                 |                                              |                                                        |                                                                           | 7.91                                                                                                    |              |                          |                  |                       | 76211521                               |                  |                              |                    |
|                          | Self-Trisk(0)(4)<br>Tutal Public Shareholding (8)-(8)(1)-(8)(1)-(8)(2)-(8)(6)                                            | 6293                         | 2689292                                           |                                                    |                                                        | 26093935                                         | 23.00                                                                                                    | 264982820.00<br>264982820.00 |                             | 20090292<br>20090292<br>20090292 | 23.69<br>23.69                      |                                              |                                                        |                                                                           | 23.00<br>23.00                                                                                                    |              |                          |                  |                       | 244617920<br>244617920                 |                  |                              |                    |
|                          | Details of the chareholders acting as persons in Co                                                                      |                              |                                                   |                                                    |                                                        |                                                  | 25.00                                                                                                    |                              |                             |                                  | 21.00                               |                                              |                                                        |                                                                           |                                                                                                    |              |                          |                  |                       |                                        |                  |                              |                    |
|                          | Details of Shares which remain unclaimed for Public                                                                      |                              |                                                   |                                                    |                                                        |                                                  |                                                                                                    |                              |                             |                                  |                                     |                                              |                                                        |                                                                           |                                                                                                    |              |                          |                  |                       |                                        |                  |                              |                    |
| c 1                      | able IV - Statement showing shareholding pattern                                                                         |                              | ion Public shareholder                            |                                                    |                                                        |                                                  |                                                                                                    |                              |                             |                                  |                                     |                                              |                                                        |                                                                           |                                                                                                    |              |                          |                  |                       |                                        |                  |                              |                    |
| (2)                      | Extendion/UK mobber - Name of Districtions (d.<br>Randolog)<br>Indiana Benefit Total / Englishers Mofflers Total and ex- |                              |                                                   |                                                    |                                                        |                                                  |                                                                                                    |                              |                             |                                  |                                     |                                              |                                                        |                                                                           |                                                                                                    |              |                          |                  |                       |                                        |                  |                              |                    |
| (2)                      | Billian Book Insilver Broffs and Sent Books<br>and once 1819                                                             |                              |                                                   |                                                    |                                                        |                                                  |                                                                                                    |                              |                             |                                  |                                     |                                              |                                                        |                                                                           |                                                                                                    |              |                          |                  |                       |                                        |                  |                              |                    |
|                          | Total NonPromoter Non Public Shawholding<br>(C)= (C)(1)=(C)(2)                                                           |                              |                                                   |                                                    |                                                        |                                                  |                                                                                                    |                              |                             |                                  |                                     |                                              |                                                        |                                                                           |                                                                                                    |              |                          |                  |                       |                                        |                  |                              |                    |
|                          | 166 (A-8-C2)<br>166 (A-8-C)                                                                                              | 6261                         | 9636500                                           |                                                    |                                                        | 961643D00                                        | 300.00<br>300.00                                                                                               | 961661900.00<br>961661900.00 |                             | 960463500                        | 100.00                              |                                              |                                                        |                                                                           | 300.00<br>200.00                                                                                                    |              |                          |                  |                       | 961198200                              |                  |                              |                    |
|                          |                                                                                                    |                              |                                                   |                                                    |                                                        | tes on shareholding pat                          | tern                                                                                                    | Add Nos                      | DE .                        |                                  |                                     |                                              |                                                        |                                                                           |                                                                                                    |              |                          |                  |                       |                                        |                  |                              |                    |
|                          |                                                                                                    |                              |                                                   |                                                    | ng in dematerialised form<br>use of public share holds |                                                  |                                                                                                    | Add Not                      |                             |                                  |                                     |                                              |                                                        |                                                                           |                                                                                                    |              |                          |                  |                       |                                        |                  |                              |                    |
|                          |                                                                                                    |                              |                                                   |                                                    | ase of public share holds<br>areholding pattern for co |                                                  |                                                                                                    | Add Not                      |                             |                                  |                                     |                                              |                                                        |                                                                           |                                                                                                    |              |                          |                  |                       |                                        |                  |                              |                    |
|                          |                                                                                                    |                              |                                                   |                                                    |                                                        | . ,                                              |                                                                                                    | ALSO NOS                     |                             |                                  |                                     |                                              |                                                        |                                                                           |                                                                                                    |              |                          |                  |                       |                                        |                  |                              |                    |

Home Valid

|         | Home Validate                      |            |                            |                                |                                                                           |                                    |                                     |                                     |                                                                                            |                 |     |                         |                          |  |
|---------|------------------------------------|------------|----------------------------|--------------------------------|---------------------------------------------------------------------------|------------------------------------|-------------------------------------|-------------------------------------|--------------------------------------------------------------------------------------------|-----------------|-----|-------------------------|--------------------------|--|
|         |                                    |            |                            |                                |                                                                           | Number of Vot                      | ing Rights held in each cla<br>(IX) | ss of securities                    | Shareholding , as a %                                                                      |                 |     |                         |                          |  |
| Searial | Name<br>of the                     | PAN        | No. of fully paid up       | Total nos. shares              | Shareholding as a % of<br>total no. of shares<br>(calculated as per SCRR, | No of Voting (XIV) Rights Total as |                                     | oting (XIV) Rights                  |                                                                                            | Rights Total as |     | Number of equity shares | Reason for not providing |  |
| No.     | Shareholders<br>(I)                | (II)       | equity shares held<br>(IV) | held<br>(VII) = (IV)+(V)+ (VI) | 1957)<br>(VIII)<br>As a % of (A+B+C2)                                     | Class<br>eg:X                      | Total                               | a % of<br>Total<br>Voting<br>rights | (as a percentage of<br>diluted share capital)<br>(XI)= (VII)+(XI)(a)<br>As a % of (A+B+C2) | form<br>(XIV)   | PAN | Shareholder type        |                          |  |
| A1(a)   | Individuals/Hindu undivided Family | ,          |                            |                                |                                                                           |                                    |                                     |                                     |                                                                                            |                 |     |                         |                          |  |
|         | Add Delete                         |            |                            |                                |                                                                           |                                    |                                     |                                     |                                                                                            |                 |     |                         |                          |  |
| 1       | SOJAN V AVIRACHAN                  | BWYPS2447E | 250027310                  | 250027310                      | 26.00                                                                     | 250027310.00                       | 250027310.00                        | 26.00                               | 26.00                                                                                      | 250027310       |     | Promoter                |                          |  |
| 2       | YATIN SANJAY GUPTE                 | AIHPG2333B | 134630090                  | 134630090                      | 14.00                                                                     | 134630090.00                       | 134630090.00                        | 14.00                               | 14.00                                                                                      | 134630090       |     | Promoter                |                          |  |
| 3       | VENKATA RAMANA REVURU              | AHSPR8820L | 134630090                  | 134630090                      | 14.00                                                                     | 134630090.00                       | 134630090.00                        | 14.00                               | 14.00                                                                                      | 134630090       |     | Promoter                |                          |  |
|         | Click here to go back              | Total      | 519287490                  | 519287490                      | 54.00                                                                     | 519287490.00                       | 519287490.00                        | 54.00                               | 54.00                                                                                      | 519287490       |     |                         |                          |  |

Home Validate

| Sr. No. |                         |                  | Details of the                             | SBO   |                                                                 |                         |            | Details of the registe                        | ered owner  |                                                                 | Details of h<br>whether di |        |                                                                                          | Date of creation / acquisition of |                                         |                                 |
|---------|-------------------------|------------------|--------------------------------------------|-------|-----------------------------------------------------------------|-------------------------|------------|-----------------------------------------------|-------------|-----------------------------------------------------------------|----------------------------|--------|------------------------------------------------------------------------------------------|-----------------------------------|-----------------------------------------|---------------------------------|
| Sr. No. | Name                    |                  | Passport No. in case of a foreign national |       | Nationality (Applicable<br>in case of Any other is<br>selected) |                         |            | Passport No. in case<br>of a foreign national | Nationality | Nationality (Applicable<br>in case of Any other is<br>selected) | Charac                     | rights | Whether by virtue of<br>Rights on distributable<br>dividend or any other<br>distribution |                                   | Exercise of<br>significant<br>influence | significant beneficial interest |
|         | significant be          | eneficial owners |                                            |       |                                                                 |                         |            |                                               |             |                                                                 |                            |        |                                                                                          |                                   | •                                       |                                 |
|         | Add De                  | elete            |                                            |       | -                                                               |                         |            |                                               |             |                                                                 |                            |        |                                                                                          |                                   |                                         |                                 |
|         | YATIN SANJAY<br>1 GUPTE | AIHPG2333B       |                                            | India |                                                                 | WARDWIZARD<br>SOLUTIONS | AABCW7891F |                                               | India       |                                                                 | 14.54                      | 14.54  |                                                                                          | Yes                               | Yes                                     | 30-06-2021                      |

|             | Home Validate         |                                         |            |                               |                            |                                |                                                                           |                                    |                                     |                                     |                                                                                        |                                    |                |                  |
|-------------|-----------------------|-----------------------------------------|------------|-------------------------------|----------------------------|--------------------------------|---------------------------------------------------------------------------|------------------------------------|-------------------------------------|-------------------------------------|----------------------------------------------------------------------------------------|------------------------------------|----------------|------------------|
|             |                       |                                         |            |                               |                            |                                |                                                                           | Number of Vol                      | ing Rights held in each cla<br>(IX) | iss or securities                   | Shareholding , as a %                                                                  |                                    |                |                  |
|             |                       | Name<br>of the                          |            |                               | No. of fully paid up       | Total nos. shares              | Shareholding as a % of<br>total no. of shares<br>(calculated as per SCRR, | No of Voting (XIV) Rights Total as |                                     |                                     | assuming full<br>conversion of<br>convertible securities                               | Number of equity<br>shares held in | Reason for not |                  |
| Searial No. | Category              | Shareholders<br>(I)                     | (II)       | of the<br>Shareholders<br>(I) | equity shares held<br>(IV) | held<br>(VII) = (IV)+(V)+ (VI) | 1957)<br>(VIII)<br>As a % of (A+B+C2)                                     | Class<br>eg:<br>X                  | Total                               | a % of<br>Total<br>Voting<br>rights | (as a percentage of<br>diluted share capital)<br>(XI)= (VII)+(X)<br>As a % of (A+B+C2) | dematerialized form<br>(XIV)       | providing PAN  | Shareholder type |
| A1(d)       | Any Other (specify)   |                                         |            |                               |                            |                                |                                                                           |                                    |                                     |                                     |                                                                                        |                                    |                |                  |
|             | Add Delete            |                                         |            |                               |                            |                                |                                                                           |                                    |                                     |                                     |                                                                                        |                                    |                |                  |
| 1           | Bodies Corporate      | WARDWIZARD SOLUTIONS INDIA PRIVATE LIMI | AABCW7891F | 1                             | 139794780                  | 139794780                      | 14.54                                                                     | 139794780.00                       | 139794780.00                        | 14.54                               | 14.54                                                                                  | 139794780                          |                | Promoter         |
| 2           | Bodies Corporate      | GARUDA MART INDIA PRIVATE LIMITED       | AAGCG7450D | 1                             | 57698610                   | 57698610                       | 6.00                                                                      | 57698610.00                        | 57698610.00                         | 6.00                                | 6.00                                                                                   | 57698610                           |                | Promoter         |
|             | Click here to go back |                                         | Total      | 2                             | 197493390                  | 197493390                      | 20.54                                                                     | 197493390.00                       | 197493390.00                        | 20.54                               |                                                                                        | 197493390                          |                |                  |

|         | Home Validate       |                                   |                                |            |                               |                                            |                           |                                                          |                   |                                      |                           |                                                                 |                         |                              |                  |                              |                    |
|---------|---------------------|-----------------------------------|--------------------------------|------------|-------------------------------|--------------------------------------------|---------------------------|----------------------------------------------------------|-------------------|--------------------------------------|---------------------------|-----------------------------------------------------------------|-------------------------|------------------------------|------------------|------------------------------|--------------------|
|         |                     |                                   |                                |            |                               |                                            |                           | Shareholding as a % of                                   | Number of Vot     | ing Rights held in each clas<br>(OX) |                           | Shareholding, as a %<br>assuming full conversion                | Number of equity shares |                              |                  | Sub-categorization of shan   | n                  |
| Searial | Category            | Category / More than 1 percentage | Name<br>of the<br>Shareholders | PAN<br>(I) | No.<br>of the<br>Shareholders | No. of fully paid up<br>equity shares held | Total nos. shares<br>held | total no. of shares<br>(calculated as per SCRR,<br>1957) | No of Vot<br>Rigt |                                      | Total as<br>a % of        | of convertible securities<br>(as a percentage of                |                         | Reason for not providing PAN | Sh               | areholding (No. of shares) u | nder               |
| No.     |                     |                                   | (f)                            | (1)        | Sharenoiders<br>(I)           | (W)                                        | (VII) = (IV)+(V)+ (VI)    | (VIII)<br>As a % of (A+8+C2)                             | Class<br>eg:<br>X | Total                                | Total<br>Voting<br>rights | diluted share capital)<br>(XI)= (VII)+(X)<br>As a % of (A+8+C2) | (884)                   | PAN                          | Sub-category (I) | Sub-category (I)             | Sub-category (III) |
| 84(m)   | Any Other (specify) |                                   |                                |            |                               |                                            |                           |                                                          |                   |                                      |                           |                                                                 |                         |                              |                  |                              |                    |
|         | Add Delete          |                                   |                                |            |                               |                                            |                           |                                                          |                   |                                      |                           |                                                                 |                         |                              |                  |                              |                    |
| 1       | LLP                 | Category                          |                                |            |                               | 12189615                                   | 12189615                  | 1.27                                                     | 12189615          | 12189615                             | 1.27                      | 1.27                                                            | 12189615                |                              |                  |                              |                    |
| 2       | Clearing Members    | Category                          |                                |            | 45                            | 847206                                     | 847206                    | 0.09                                                     | 847206            | 847206                               | 0.09                      | 0.09                                                            | 847206                  |                              |                  |                              |                    |
|         | HUF                 | Category                          |                                |            | 360                           | 2912561                                    | 2932563                   | 0.30                                                     | 2912561           | 2932563                              | 0.30                      | 0.20                                                            | 2932563                 |                              |                  |                              |                    |
|         |                     |                                   | Click here to go back          | Total      |                               |                                            |                           |                                                          |                   |                                      |                           |                                                                 |                         |                              |                  |                              |                    |

# Home

Validate

| Table VI - Statement showing foreign own | nership limits      |                     |
|------------------------------------------|---------------------|---------------------|
| Particular                               | Approved limits (%) | Limits utilized (%) |
| As on shareholding date                  | 0.00                | 0.00                |
| As on the end of previous 1st quarter    | 0.00                | 0.00                |
| As on the end of previous 2nd quarter    | 0.00                | 0.00                |
| As on the end of previous 3rd quarter    | 0.00                | 0.00                |
| As on the end of previous 4th quarter    | 0.00                | 0.00                |

#### Notes:-

- 1) "Approved Limits (%)" means the limit approved by Board of Directors / shareholders of the Listed entity. In case the listed entity has no Board approved limit, provide details of sectoral / statutory cap prescribed by Government / Regulatory Authorities
- 2) Details of Foreign ownership includes foreign ownership / investments as specified in Rule 2(s) of the Foreign Exchange Management (Nondebt Instruments) Rules, 2019, made under the Foreign Exchange Management Act, 1999.